## 2005/06/21

## HP WorkstationXW8200 Quadro FX1300

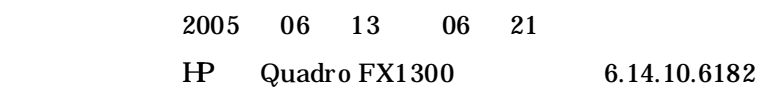

 $($ 

 $H/W$ 

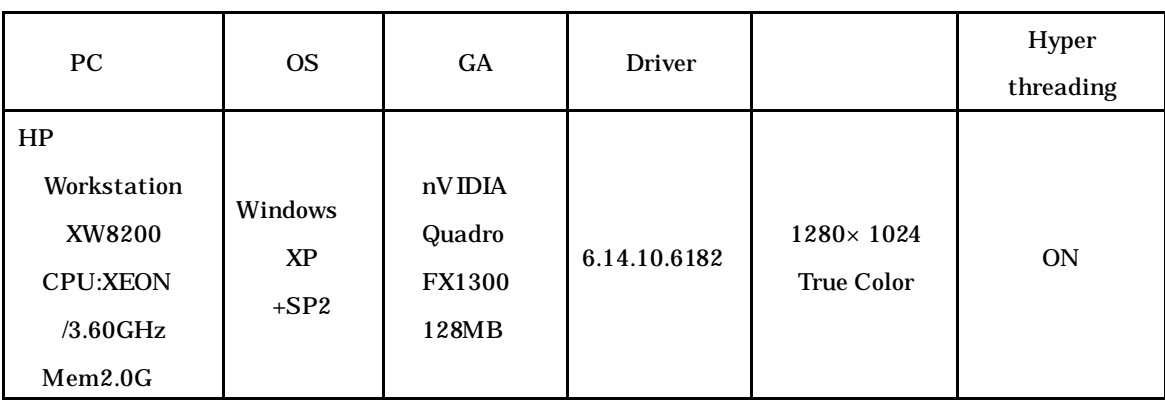

5

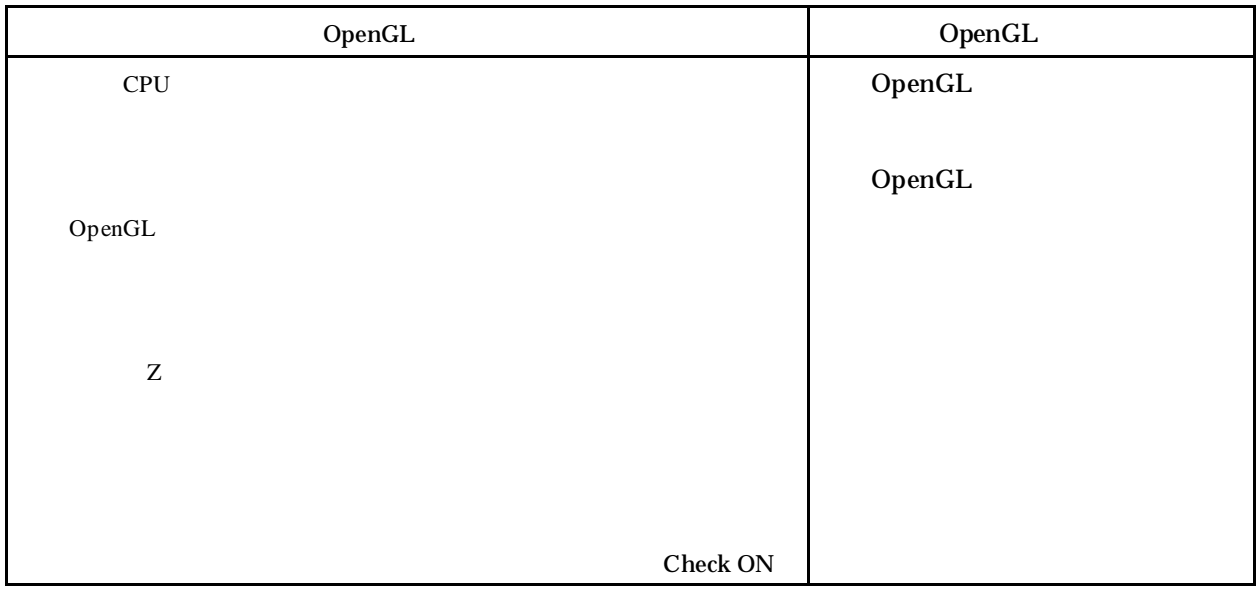

## 6 CADMEISTER

**CADMEISTER** 

 $OpenGL$ 

CADMEISTER V1.0

 $\overline{7}$ 

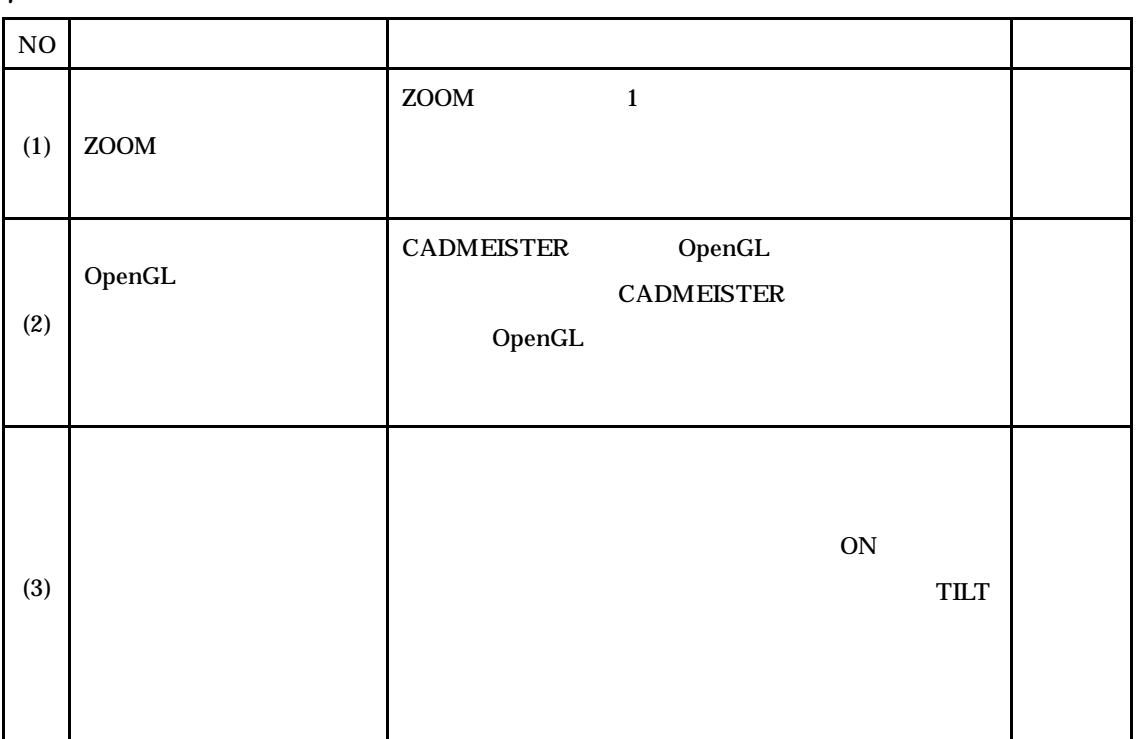

CAD

8

- $7 (1)$
- 7 (2) OpenGL
- 7 (3) CADMEISTER